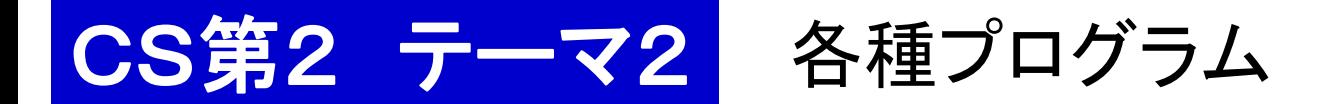

addrnd.rb 乱数を各行の始めに付けるプログラム

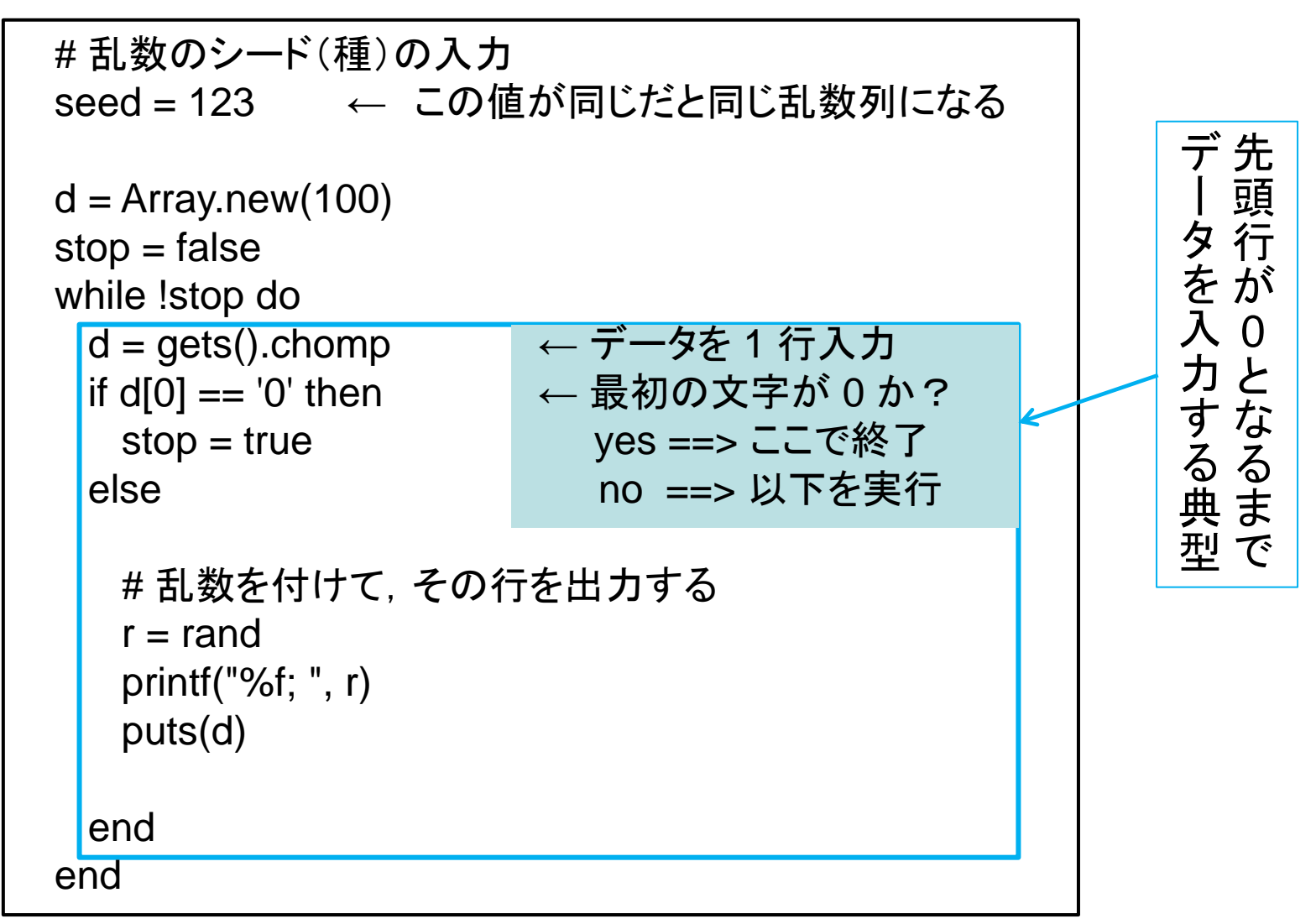

```
a =Array.new(20)
stop = false
num = 0; numpos = 0; err = 0; epos = 0; eneg = 0 \leftarrow 各変数を 0 にセット
while !stop do
 a = gets().splitmap(8:to_i)if a[0] == 0 then
  stop = true else
  num = num + 1if a[0] == 1 then numpos = numpos + 1 end
   hantei = true ← ここに条件式を書く(現在はすべて true)
  if hantei & 8 \text{ a} \cdot 0 != 1 then
    epos = epos + 1 ← 偽陽性の数を増やす
    err = err + 1 ← 誤りの数を増やす
   end
  if !hantei & 80] != -1 then
    eneg = eneg + 1 ← 偽陰性の数を増やす
    err = err + 1 ← 誤りの数を増やす
   end
  end
end
                           1つのキノコのデータを入力
                           先頭行が0 か?(終了か?)を判断する
                              test.rb 条件式の精度を検査するプログラム
                                       ↓結果を画面に出力する部分へ続く
```
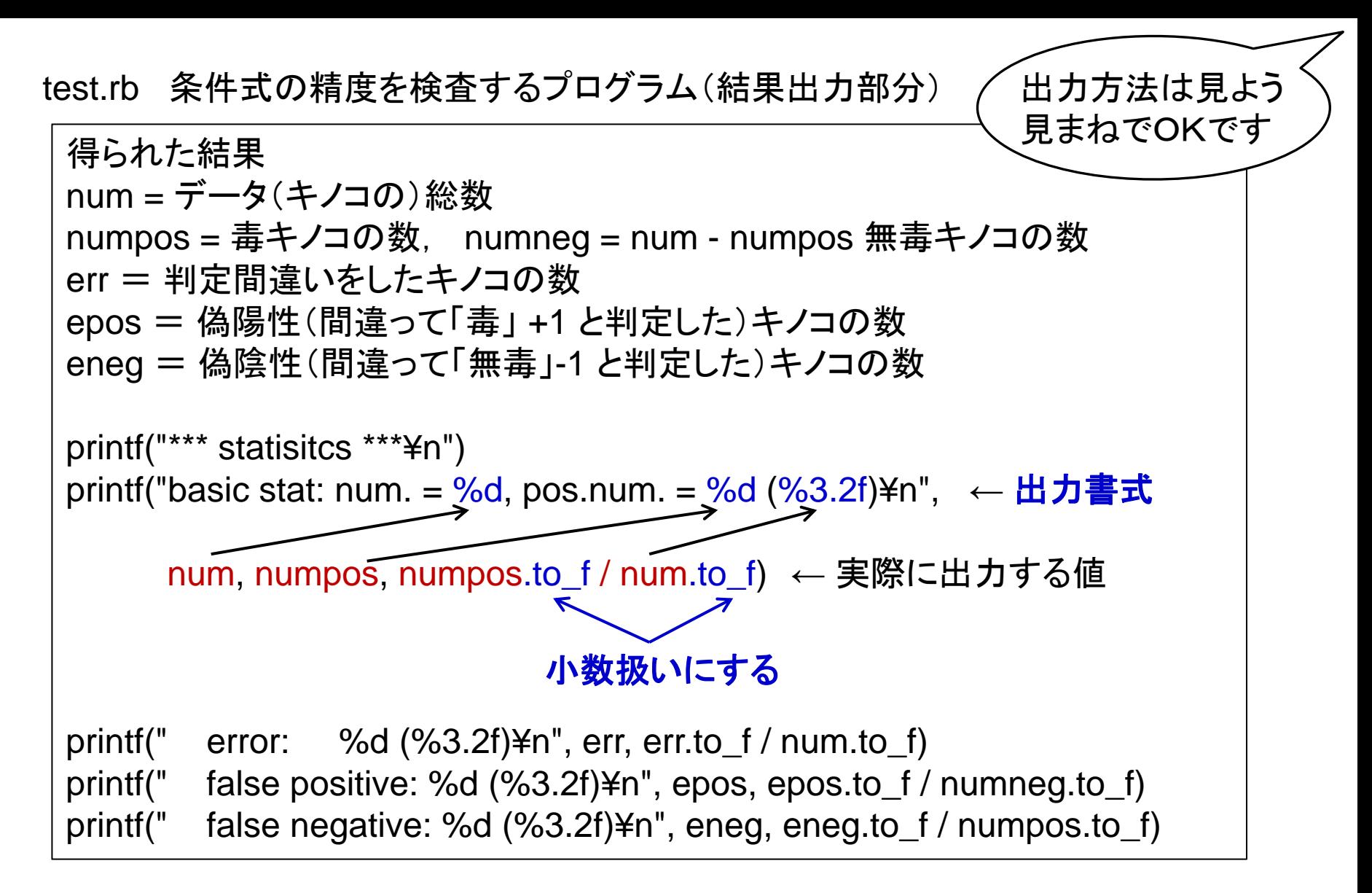

補足: 画面に出力する簡便な方法として puts を使ってきたが,見易さを考える と, コメントや書式(出し方)を指定できる printf の方が便利. なお, 最後の ¥n は改行のコード.¥ 記号は Mac では Option + ¥ キーで出せる.

count.rb 属性値と毒・無毒の関係を調べるための数勘定のプログラム

 $a =$ Array.new(20) num = 0; numpos = 0; n42p = 0; n42n = 0 ← 初期値 0 にセット  $stop = false$ while !stop do 1 つのキノコデータを入力.終わりの行か?のチェック(test.rb と同じ) else num と numpos の勘定をする(test.rb と同じ)num = num + 1 # a4 == 2 と a0 = +1/-1 の関係を数えるための部分 if  $a[4] == 2$  then if  $a[0] == 1$  then n42p = n42p + 1 ← a[4] == 2 かつ a[0] == 1 となるキノコの数を増やす else n42n = n42n + 1 ← a[4] == 2 かつ a[0] == -1 となるキノコの数を増やす end end end end # 集計と出力 n42 = n42p + n42n ← a[4] == 2 となるキノコの総数 r42p = n42p.to\_f / n42.to\_f ← n42p の n42 に対する割合 r42n = n42n.to\_f / n42.to\_f ← n42n の n42 に対する割合 結果を出力する

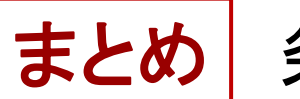

まとめ 条件式(論理式)の Ruby での書き方

関係 使用例 意味 == | x == y | x は y と等しい != | x != y | x は y は等しくない 【基本関係】

## 【論理演算子】

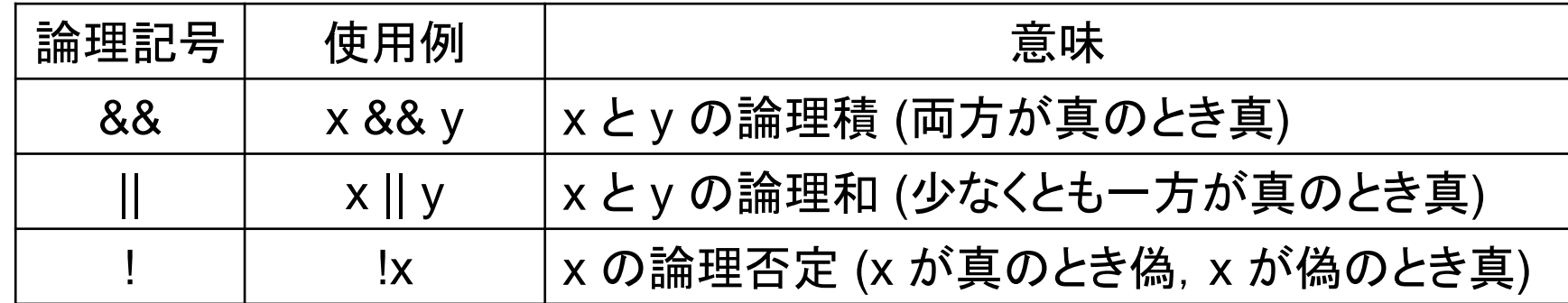